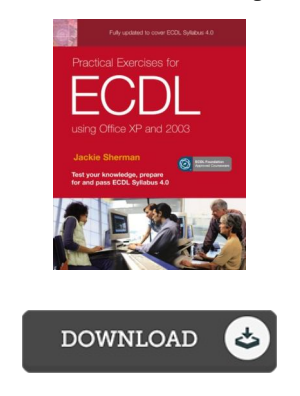

## Practical Exercises for Ecdl Using Office Xp & 2003

## Book Review

This kind of pdf is every little thing and taught me to looking forward and more. It is one of the most incredible book i have read. You wont truly feel monotony at whenever you want of your time (that's what catalogs are for about should you check with me). (Miss Amelie Fritsch DVM)

PRACTICAL EXERCISES FOR ECDL USING OFFICE XP & 2003 - To download Practical Exercises for Ecdl Using Office Xp & 2003 PDF, make sure you refer to the button listed below and save the document or get access to additional information that are in conjuction with Practical Exercises for Ecdl Using Office Xp & 2003 ebook.

## » [Download](http://techno-pub.tech/practical-exercises-for-ecdl-using-office-xp-amp.html) Practical Ex ercises for Ecdl Using Office Xp & 2003 PDF «

Our online web service was launched using a wish to function as a complete on the web computerized catalogue that gives use of many PDF e-book selection. You might find many different types of e-guide and also other literatures from my papers data bank. Particular preferred issues that distribute on our catalog are trending books, answer key, exam test question and solution, guide paper, practice guideline, test test, customer guide, owner's manual, assistance instruction, repair handbook, and many others.

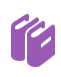

All e book packages come as-is, and all rights remain using the experts. We've e-books for each subject readily available for download. We also provide an excellent collection of pdfs for students for example informative universities textbooks, faculty books, kids books which may aid your youngster during college sessions or for a college degree. Feel free to join up to have usage of one of the greatest variety of free e books. **Join [now!](http://techno-pub.tech/practical-exercises-for-ecdl-using-office-xp-amp.html)** 

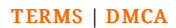